## Informatique et Programmation

Jean-Jacques Lévy

[jean-jacques.levy@inria.fr](#page-1-0)

Cours 9

<http://jeanjacqueslevy.net/prog-py>

#### <span id="page-1-0"></span>Plan

- algorithme glouton (Dijkstra)
- algorithme glouton (marche du cavalier)
- exploration exhaustive (sac à dos)
- exploration exhaustive (les 8 reines)
- programmation dynamique (plus courts chemins, Warshall)
- programmation dynamique (plus longue chaîne commune)

#### dès maint[en](#page-2-0)ant: télécharger Python 3 en http://www.python.org

#### <span id="page-2-0"></span>Recap

• mots clés en Python (déjà vus en rouge)

>>> help() help> keywords

Here is a list of the Python keywords. Enter any keyword to get more help.

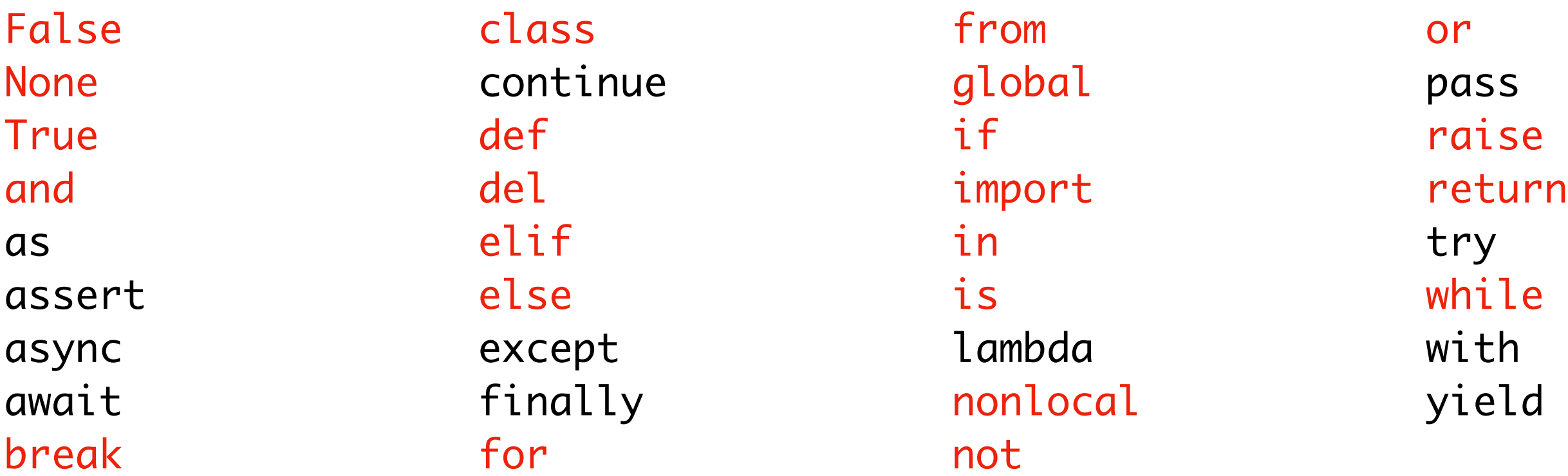

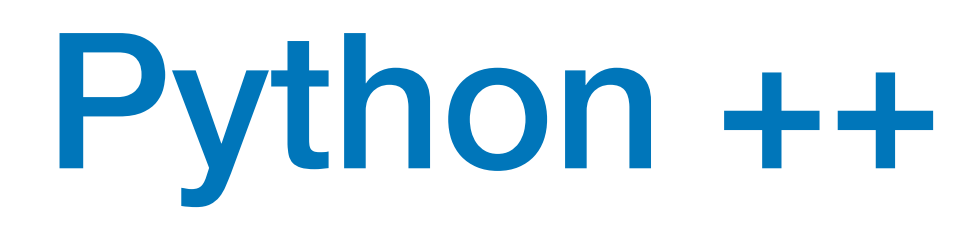

- rupture de boucle
	- break arrête la boucle
	- continue saute à l'itération suivante

- instruction vide
	- pass ne fait rien

if  $4 * 2 == 4$  : **pass** else : print ("8 is not 4")  $\rightarrow$  8 is not 4

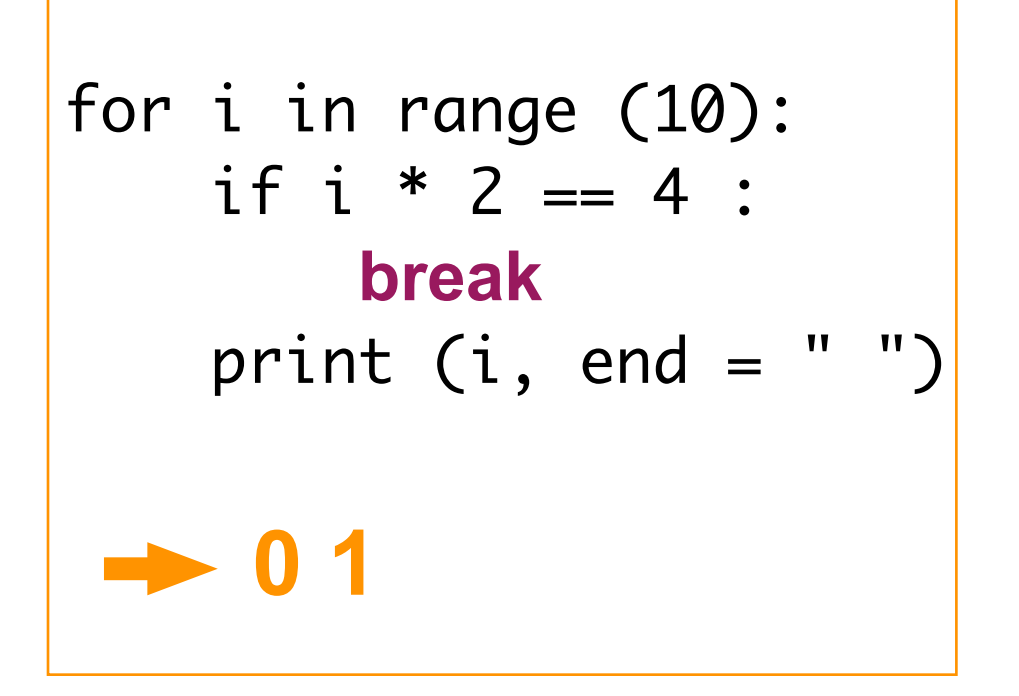

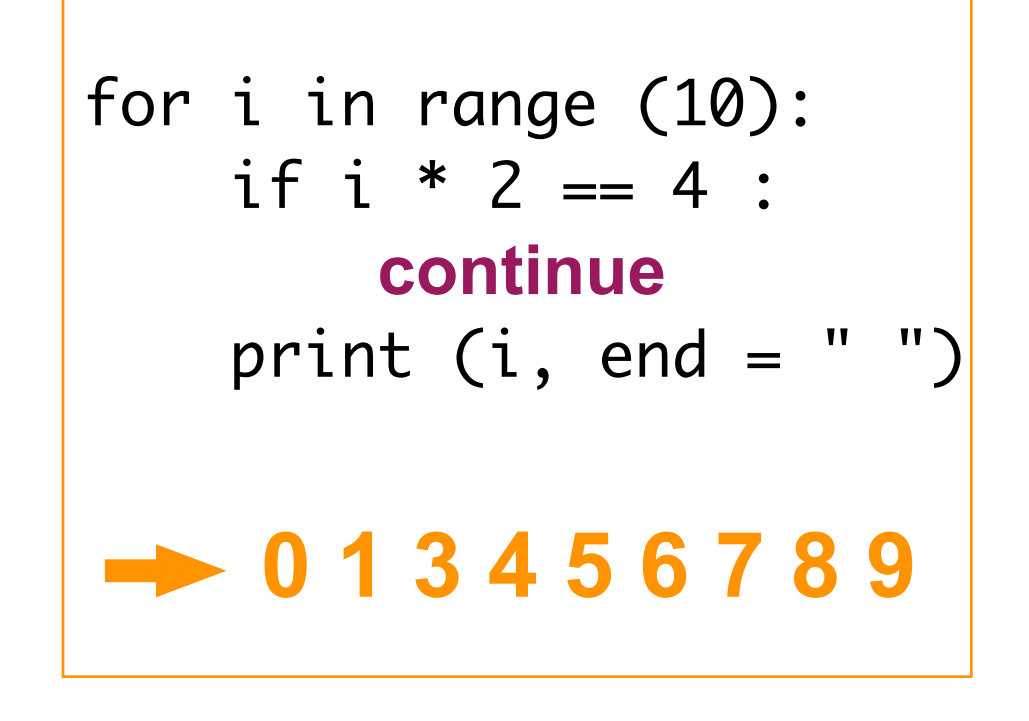

## Python ++

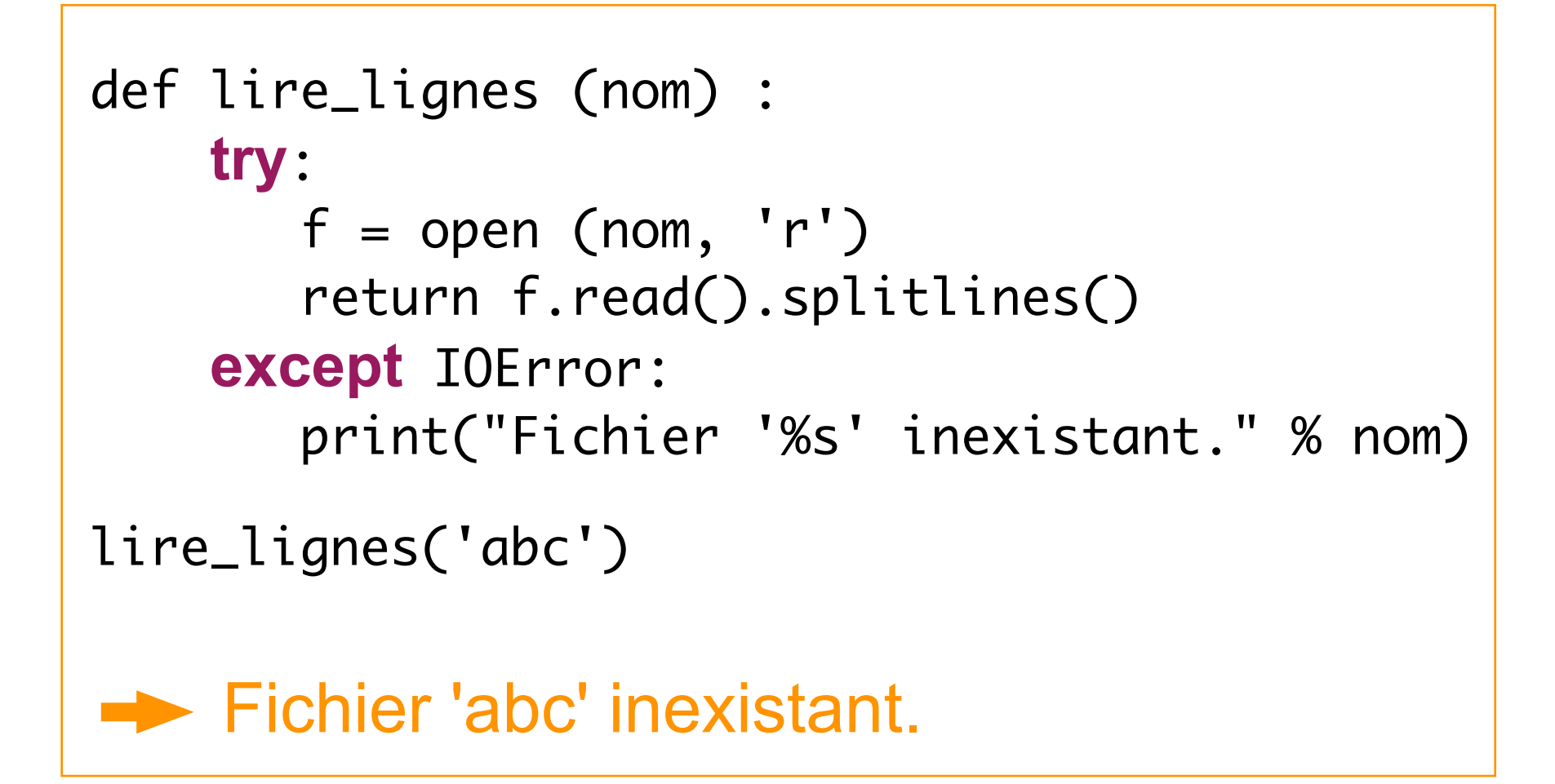

- traitement des exceptions
	- try: début d'un bloc avec exception possible
	- except IOError: récupère l'exception IOError
	- except: récupère toutes les exceptions
	- finally: pour le traitement normal **et** le traitement exceptionnel
	- alias de module
		- as déclare un alias pour un module (par exemple si le nom est trop long)

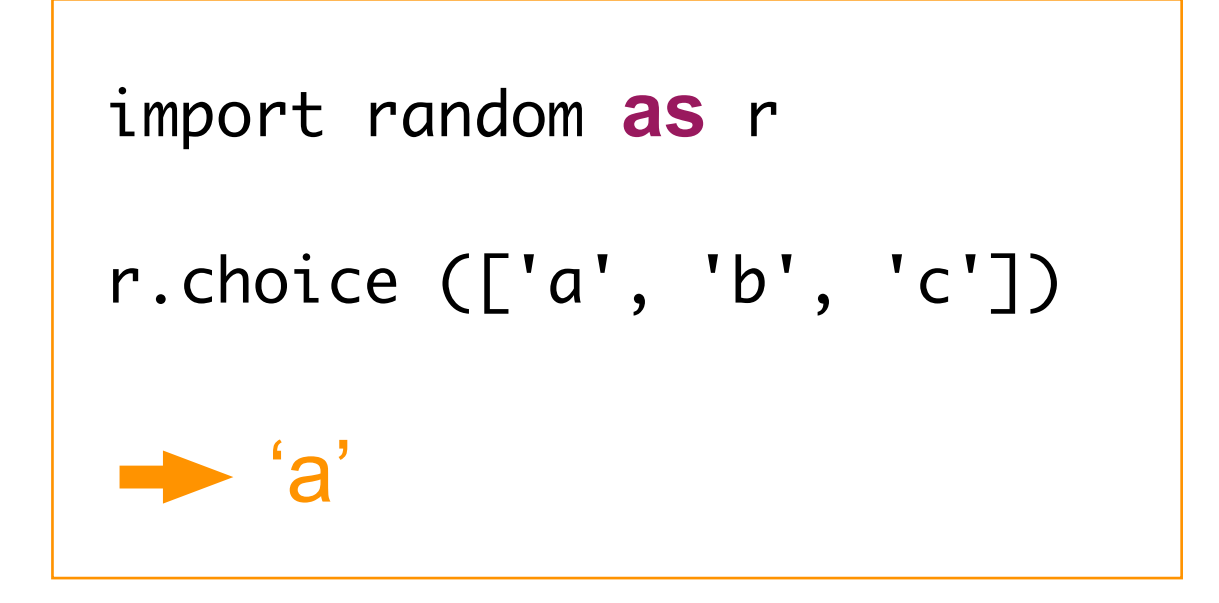

#### Recap

• mots clés en Python (déjà vus en rouge)

>>> help() help> keywords

Here is a list of the Python keywords. Enter any keyword to get more help.

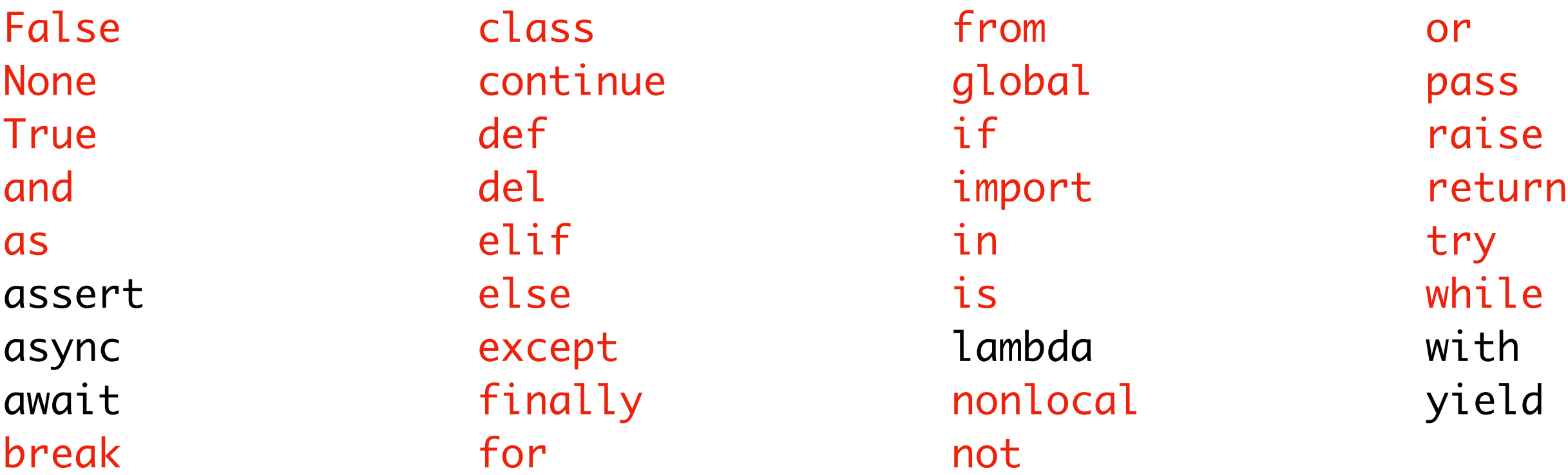

#### Devoir maison

#### • question 1

```
def nb_base (c, s) :
   r = 0 for ch in s :
       if c == ch :r = r + 1 return r
```

```
def eq_seq_at (w, i, s) :
     n = len(w) for j in range (n):
         if w[j] != s[i+j]:
              return False
      return True
• question 3
```

```
def nb_seq (w, s) :
   r = 0for i in range (len(s) - len(w) + 1):
        if eq_seq_at (w, i, s) :
            r = r + 1 return r
```
#### • question 4

• question 2

• question 5

#### Détection de virus dans l'ADN

Projet du fin du cours Algorithme et Programmation

 $\rm\,Ecole\ EEEA-2022$ 

L'acide désoxyribonucléique (ADN) est une séquence de plusieurs milliards de bases adénine  $(A)$ , guanine  $(G)$ , cytosine  $(C)$ , and thymine  $(T)$ . Voici un exemple de bout d'ADN humain :

TATTTACCATATCAGATTCACATTCAGTCCICAGCAAAATGAAGGGCTCCATTTTCACTCIGTTTTTATT TATTTACCATATCAGATTCACATTCAGTCCICAGCAAAATGAAGGGCICCATTTTCACTCTGTTTTTATT CTCTGTCCTATTTGCCATCTCAGAAGTGCGGAGCAAGGAGTCTGTGAGACTCTGTGGGCTAGAATACATA CGGACAGTCATCTATATCIGTGCTAGCTCCAGGTGGAGAAGGCATCAGGAGGGATCCCICAAGCTCAGC AAGCTGAGACAGGAAACTCCTTCCAGCICCCACATAAACGTGAGTTTTCTGAGGAAAATCCAGCGCAAAA CCTTCCGAAGGTGGATGCCTCAGGGGAAGACCGTCITTGGGGIGGACAGATGCCCACTGAAGAGCTTIGG AAGTCAAAGAAGCATTCAGTGATGTCAAGACAAGATTTACAAACTTTGTGTTGCACTGATGGCTGTTCCA TGACTGATTTGAGTGCICTTTGCTAAGACAAGAGCAAATACCCAATGGGTGGCAGAGCTTTATCACATGT TTAATTACAGTGTTTTACTGCCTGGTAGAACACTAATATTGTGTTATTAAAATGATGGCTTTTGGGTAGG CAAAACTICTTTTCTAAAAGGTATAGCIGAGCGGTIGAAACCACAGIGATCICTATTTTCICCCTTIGCC TAAAAATGCTATAAACCA

En Python, on représentera les bouts d'ADN par des chaînes de caractères 'A', 'T', 'G', 'C'. Par exemple s = 'TATTTACCATATCAGAT'. Rappel : une expression Python sur plusieurs lignes s'écrit en finissant chaque ligne (sauf la dernière) par le caractère  $\backslash$ .

\*\*\*\*

Question 1 Ecrire la fonction nb base(c, s) qui compte le nombre de base c dans le bout  $d'ADN$  s.

Question 2 Quels sont les nombres de base A, C, T, G dans l'exemple d'ADN précédent.

\*\*\*\*

On recherche les nombres de motifs dans des bouts d'ADN. Par exemple, on compte 10 motifs CTA dans l'exemple d'ADN précédent.

Question 3 Écrire la fonction eq\_seq\_at( $w$ , i, s) qui répond vrai si le motif  $w$  figure en position i dans s, et faux s'il n'y figure pas.

**Question 4** Ecrire la fonction  $nb_seq(w, s)$  qui compte le nombre d'occurences du motif w dans le bout d'ADN s.

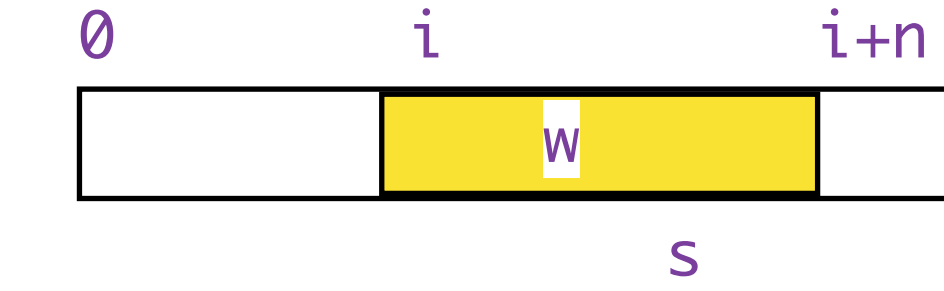

Question 5 Quels sont les nombres des motifs GCA et CATCTCAGA dans l'exemple d'ADN précédent.

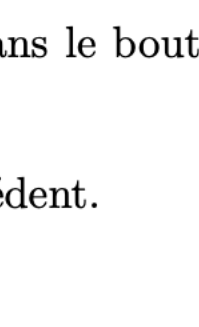

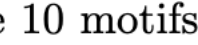

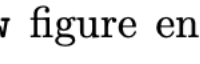

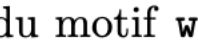

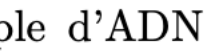

• expression sur plusieurs lignes

 $S =$ 'TATTTACCATATCAGATTCACATTCAGTCCICAGCAAAATGAAGGGCTCCATTTTCACTCIGTTTTTATT\ TATTTACCATATCAGATTCACATTCAGTCCICAGCAAAATGAAGGGCICCATTTTCACTCTGTTTTTATT\ CTCTGTCCTATTTGCCATCTCAGAAGTGCGGAGCAAGGAGTCTGTGAGACTCTGTGGGCTAGAATACATA\ CGGACAGTCATCTATATCIGTGCTAGCTCCAGGTGGAGAAGGCATCAGGAGGGGATCCCICAAGCTCAGC\ AAGCTGAGACAGGAAACTCCTTCCAGCICCCACATAAACGTGAGTTTTCTGAGGAAAATCCAGCGCAAAA\ CCTTCCGAAGGTGGATGCCTCAGGGGAAGACCGTCITTGGGGIGGACAGATGCCCACTGAAGAGCTTIGG\ AAGTCAAAGAAGCATTCAGTGATGTCAAGACAAGATTTACAAACTTTGTGTTGCACTGATGGCTGTTCCA\ TGACTGATTTGAGTGCICTTTGCTAAGACAAGAGCAAATACCCAATGGGTGGCAGAGCTTTATCACATGT\ TTAATTACAGTGTTTTACTGCCTGGTAGAACACTAATATTGTGTTATTAAAATGATGGCTTTTGGGTAGG\ CAAAACTICTTTTCTAAAAGGTATAGCIGAGCGGTIGAAACCACAGIGATCICTATTTTCICCCTTIGCC\ TAAAAATGCTATAAACC'

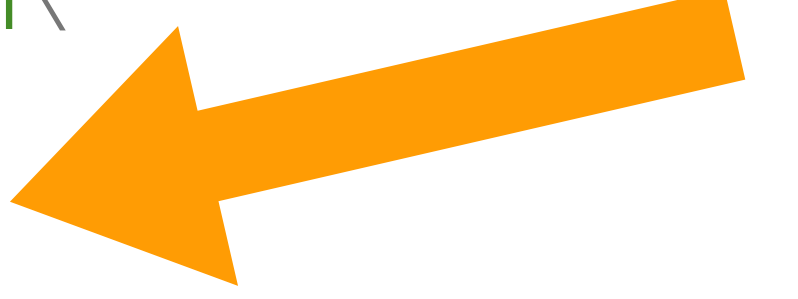

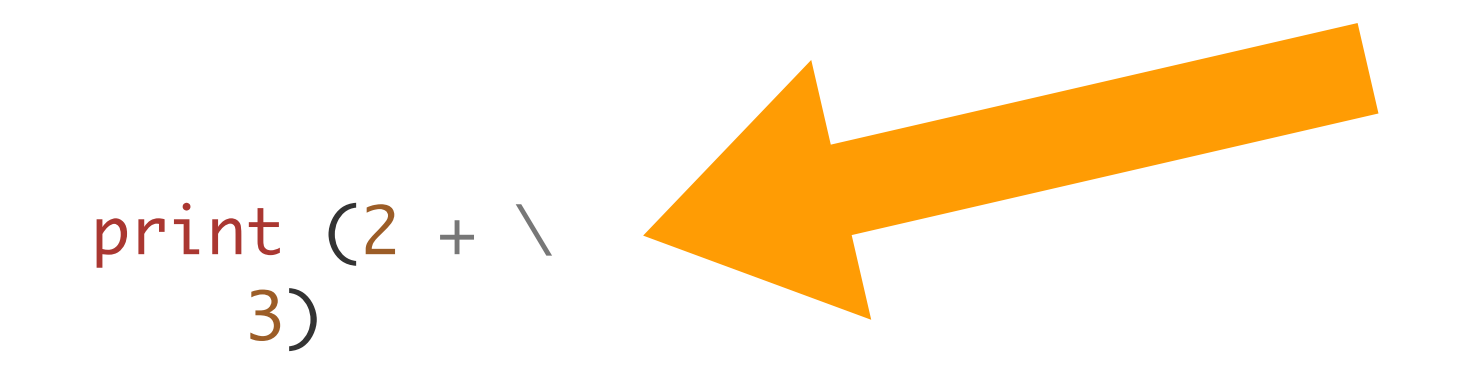

#### Devoir maison

## Exploration

on distingue 3 méthodes d'exploration

- algorithmes gloutons
	- un choix local permet d'obtenir la solution globale
- exploration exhaustive
	- on parcourt les solutions globales jusqu'à trouver la bonne solution
	- retours arrière possibles (*backtracking*)
- programmation dynamique
	- on mémorise tous les résultats partiels pour obtenir la solution globale
	- demande de la mémoire supplémentaire

## Algorithme glouton

- plus court chemin dans un graphe (Dijkstra)
- [ on cherche le minimum local cf cours 8 ]
- arbre de recouvrement minimal dans un graphe non-orienté valué (Kruskal, Prim)
- allocation de ressources, etc
- marche du cavalier pour couvrir toutes les cases d'un échiquier

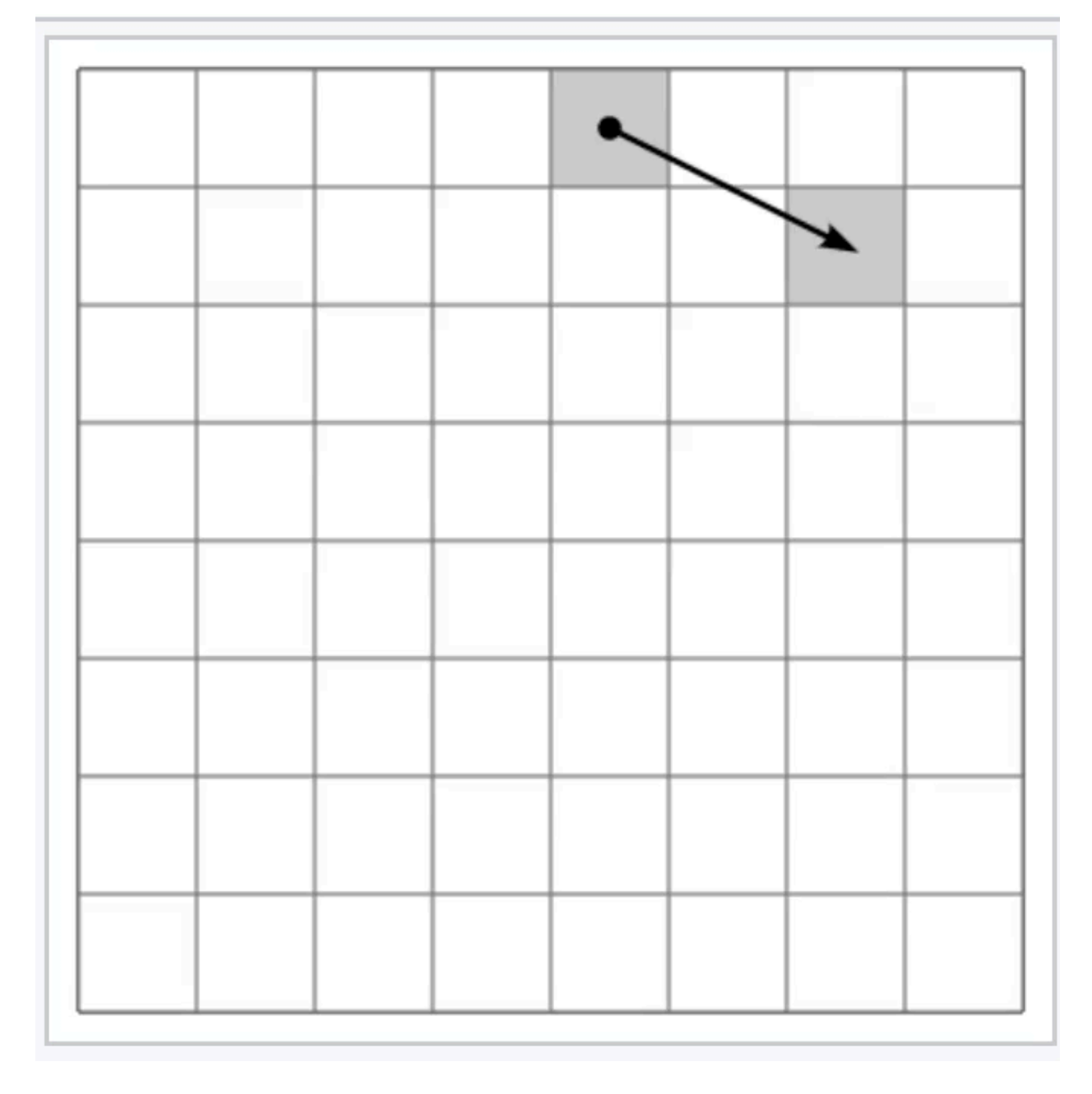

#### Marche du cavalier

- marche du cavalier pour couvrir toutes les cases d'un échiquier
- on se déplace vers la case où il y aura le moins de déplacements possibles pour le cavalier

```
def marche (a, i, j, k) :
    a[i][j] = k p = caseMinCoupsJouables (a, i, j)
    if p = (i, j):
         return k
     else:
         return marche (a, p[0], p[1], k+1)
def une_solution (n, i, j) :
     a = new_matrix (n, n, LIBRE)
    if marche (a, i, j, 1) < n^*n:
        print ("pas de solution!")
     print_matrix (a)
LIBRE = -1dX = [2, 1, -1, -2, -2, -1, 1, 2]dY = [1, 2, 2, 1, -1, -2, -2, -1]import sys; infini = sys.maxsize
```
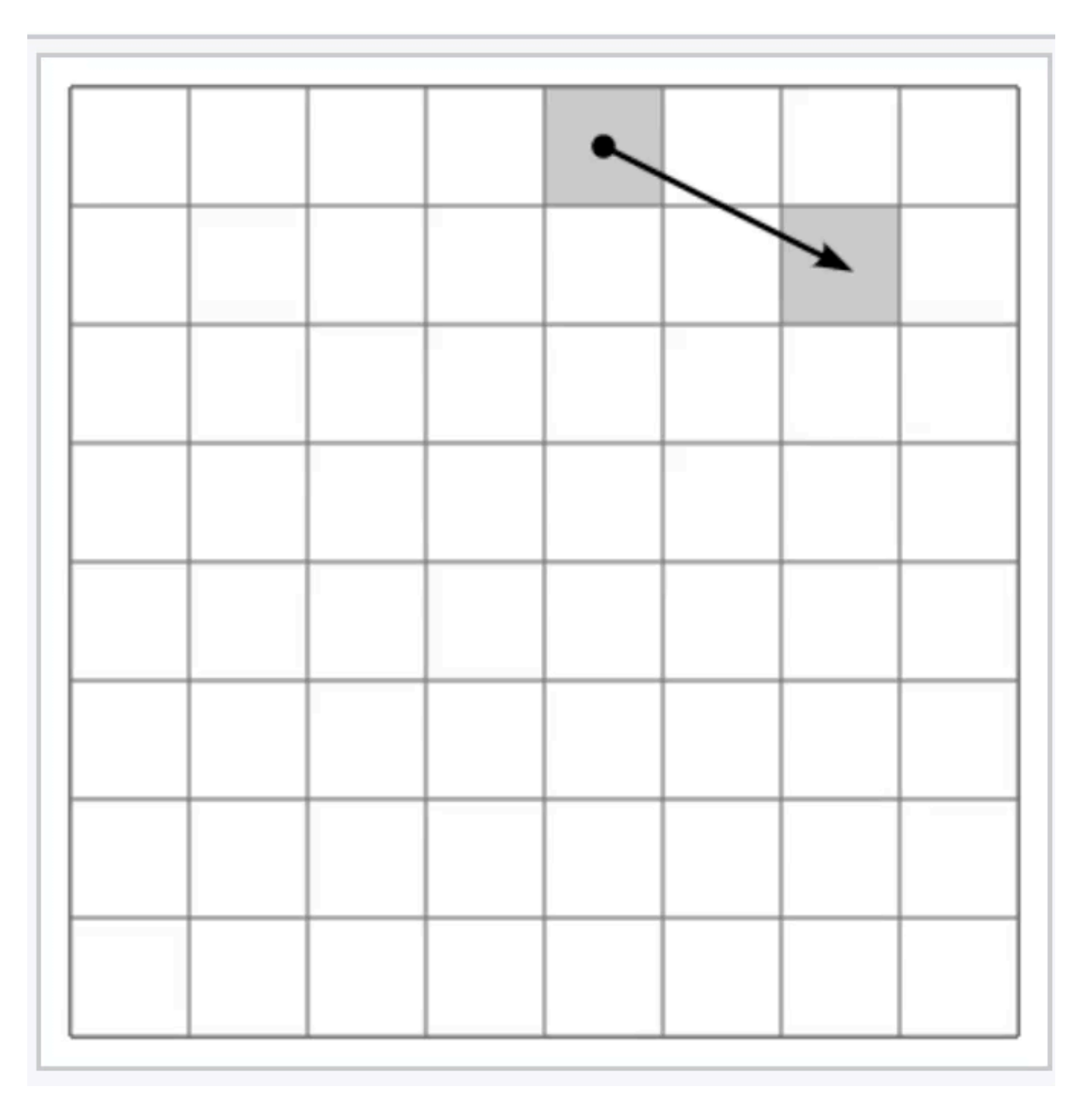

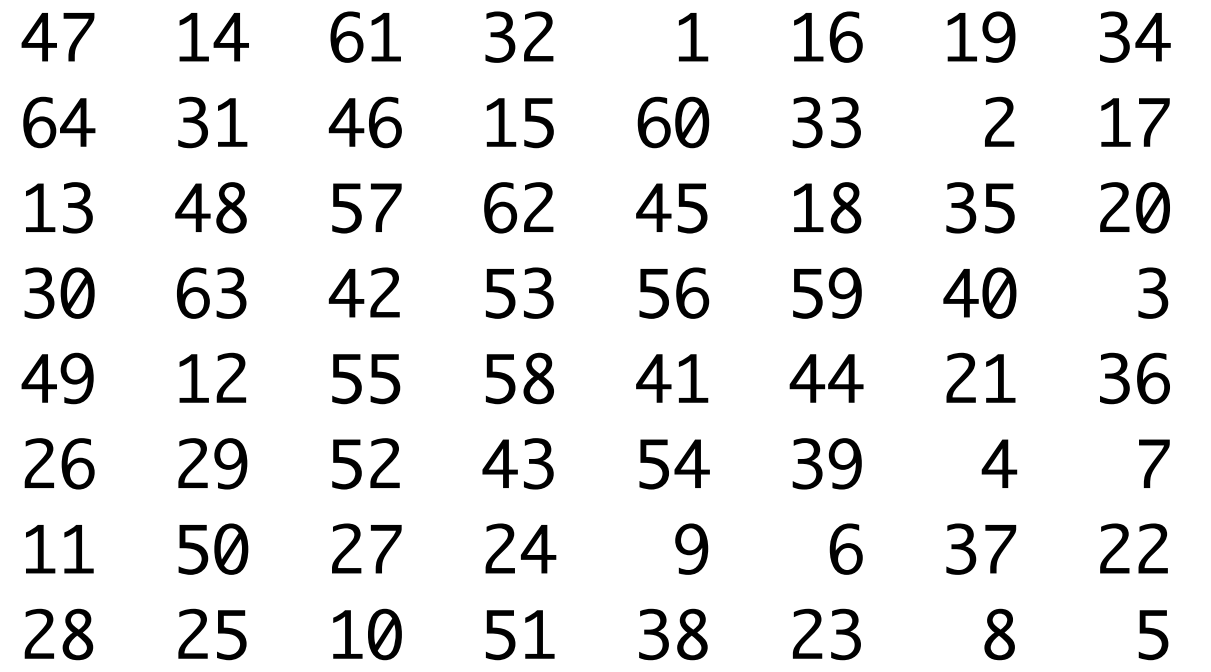

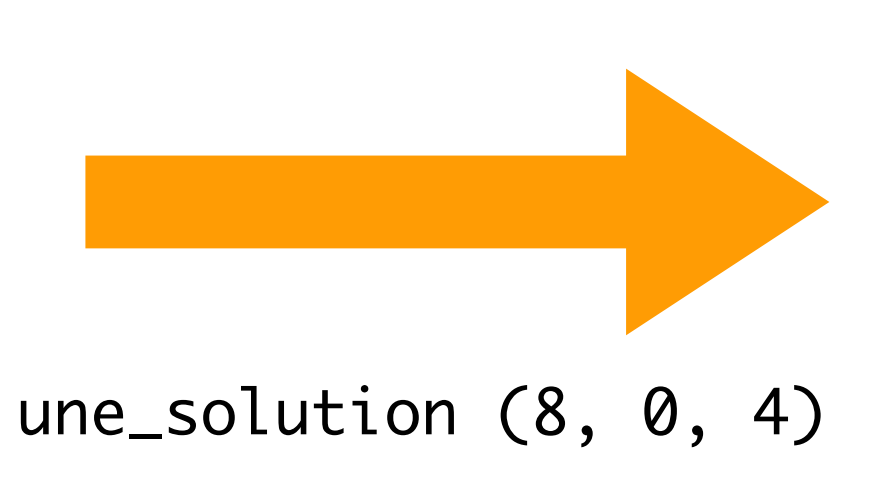

#### Marche du cavalier

- marche du cavalier pour couvrir toutes les cases d'un échiquier
- on se déplace vers la case où il y aura le moins de déplacements possibles pour le cavalier

```
def caseMinCoupsJouables (a, i, j) :
    i1 = i; j1 = j;min = infini for k in range(len(dX)) :
         nk = nbDeCoupsJouables (a, i+dX[k], j+dY[k])
         if nk < min :
            i1 = i + dX[k]; j1 = j + dY[k]min = nk return (i1, j1)
def coupJouable (a, i, j) :
    return 0 \le i \le len(a) and \
           0 \leq j \leq len(a[0]) and \
           a[i][j] == LIBRE
```

```
def nbDeCoupsJouables (a, i, j) :
    if not coupJouable (a, i, j) : 
       return infini
   r = 0 for k in range (len(dX)) :
       if coupJouable (a, i + dX[k], j + dY[k]) :
          r = r + 1 return r
LIBRE = -1dX = [2, 1, -1, -2, -2, -1, 1, 2]dY = [1, 2, 2, 1, -1, -2, -2, -1]import sys; infini = sys.maxsize
```
#### Recherche exhaustive

```
def conflit (i1, j1, i2, j2) :
    return (i1 == i2) or (j1 == j2) or \setminus(abs (i1 - i2) == abs (j1 - j2))
```
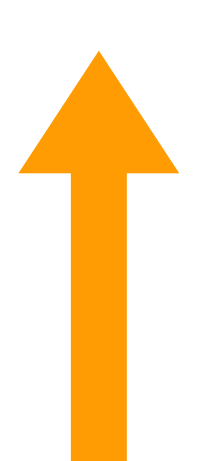

- problème du sac à dos (ranger le maximum d'objets dans un sac)
- voyageur de commerce et tous les problèmes NP
- les 8 reines (placer 8 reines sur un échiquier sans qu'elle ne soit en prise par une autre reine)

teste si la reine en (i2, j2) peut prendre la reine en (i1, j1)

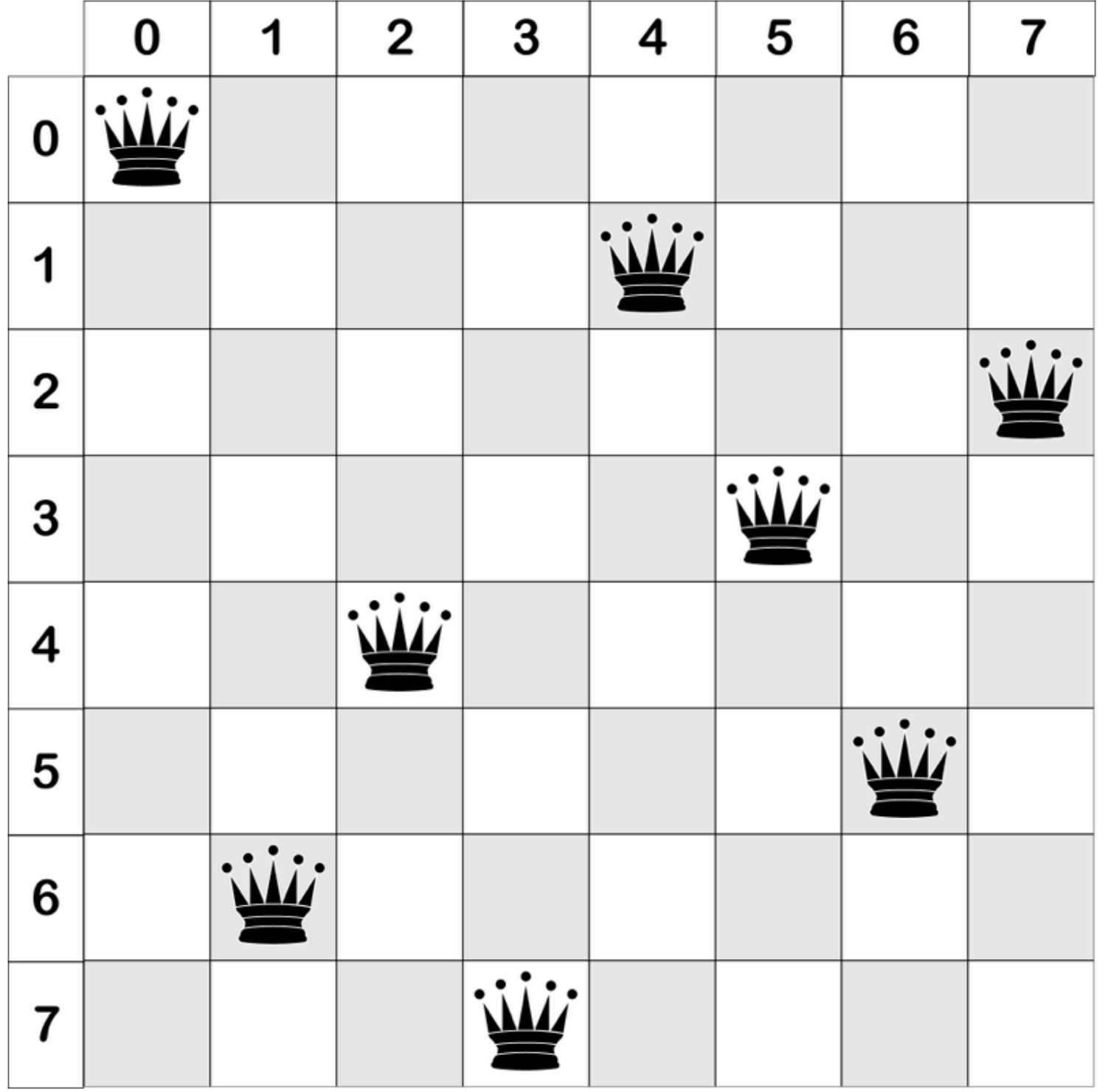

#### Les 8 reines

• les 8 reines (placer 8 reines sur un échiquier sans qu'elle ne soit en prise par une autre reine on explore les solutions avec possibles retours arrière (*backtracking*)

```
def reines (n, i, pos) :
   if i >= n:
       imprimerSolution (pos);
       raise Exception
    else :
       for j in range (n) :
         if compatible (i, j, pos) :
          pos[i] = j reines (n, i+1, pos)
def nReines (n) :
    pos = [0 for _ in range(n)] pos[0] = random.choice (range(8))
     reines (n, 1, pos)
def compatible (i, j, pos) :
     for k in range (i) :
        if conflit (k, pos[k], i, j) :
           return False
     return True
                                                 colonne suivante)
```
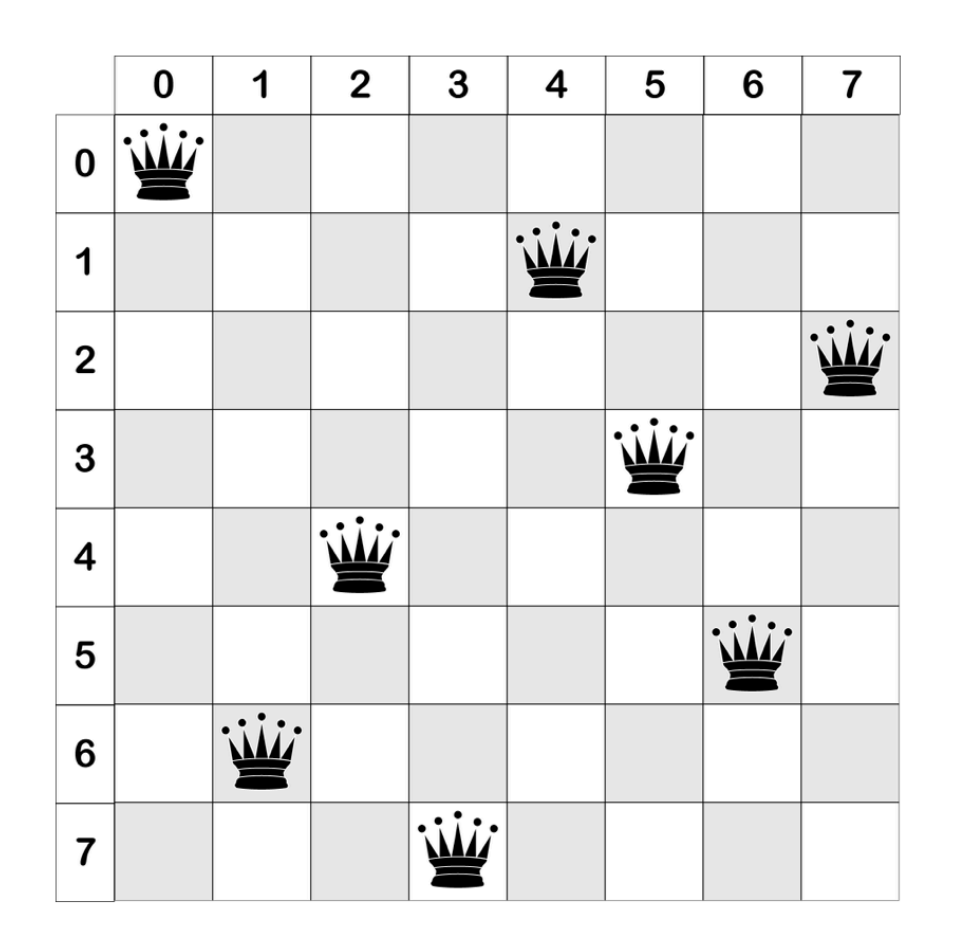

ici *backtracking* si pas de solution à partir de ligne i+1 (on passe alors à la

pos ==  $[0, 4, 7, 5, 2, 6, 1, 3]$ 

#### Les 8 reines

• impression de la solution

```
def print_matrix (a) :
    for line in a :
        for elt in line :
 print ("%2d " % elt, end =
' ')
        print ()
def new_matrix (m, n, v) :
   a = [ [v for j in range (n) ] for i in range (m) ]
    return a
def imprimerSolution (pos) :
   n = len (pos) a = new_matrix (n, n, 
".")
    for i in range (n) :
a[i][pos[i]] = "R"
    print_matrix (a)
    print ("-----------------------------")
```
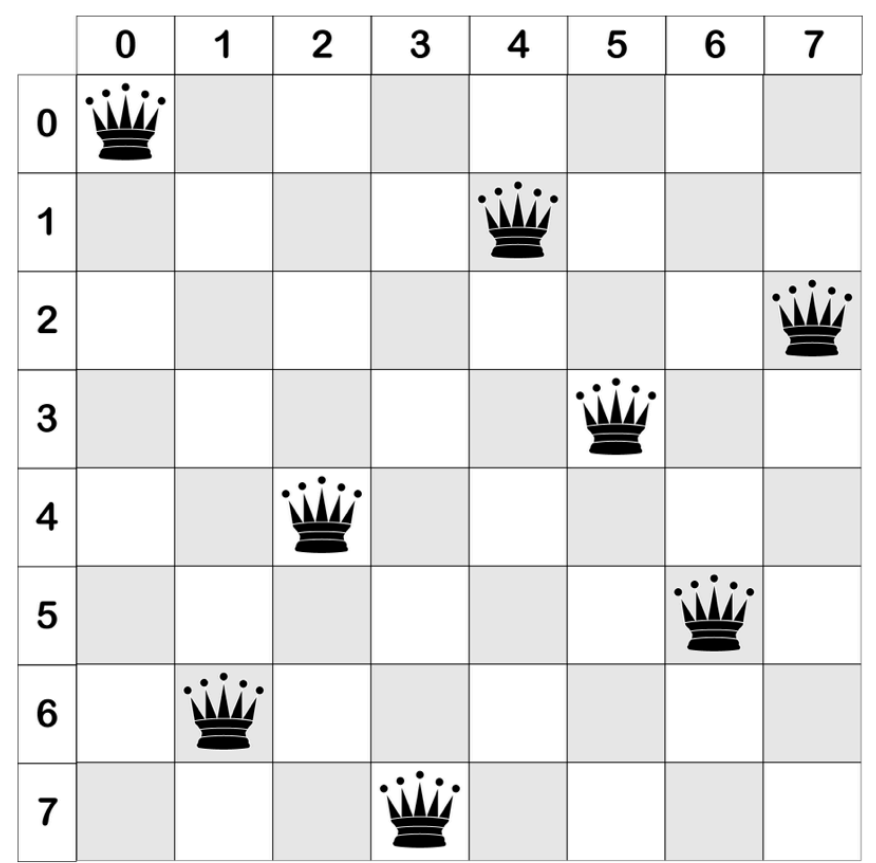

pos ==  $[0, 4, 7, 5, 2, 6, 1, 3]$ 

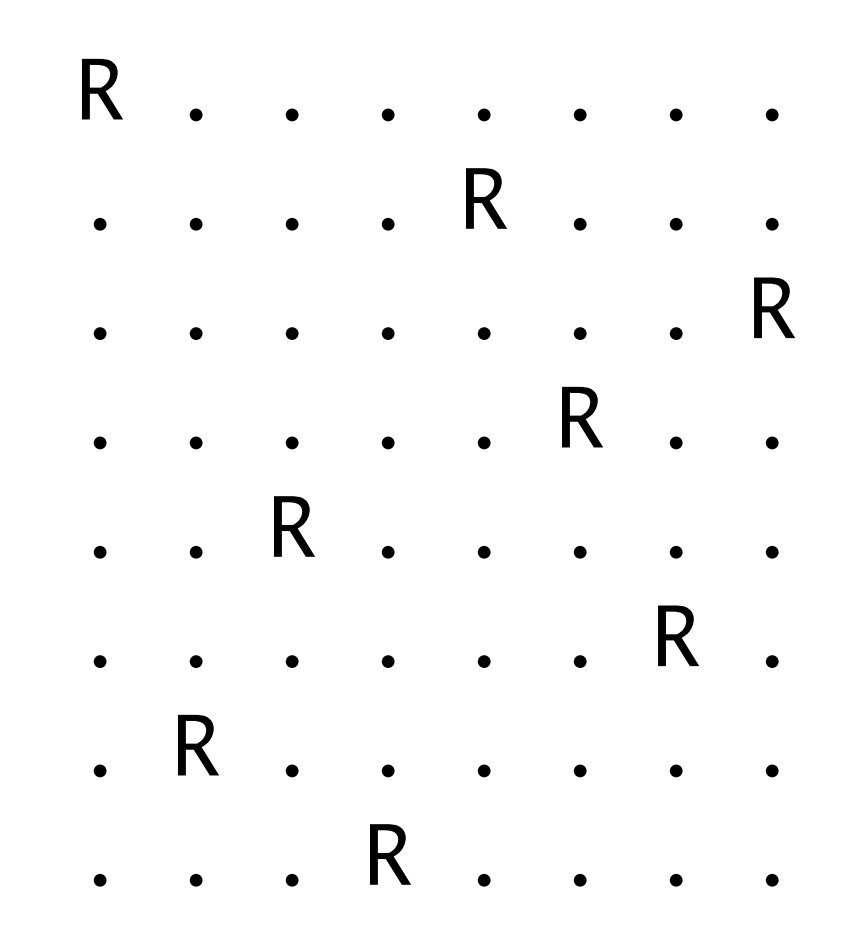

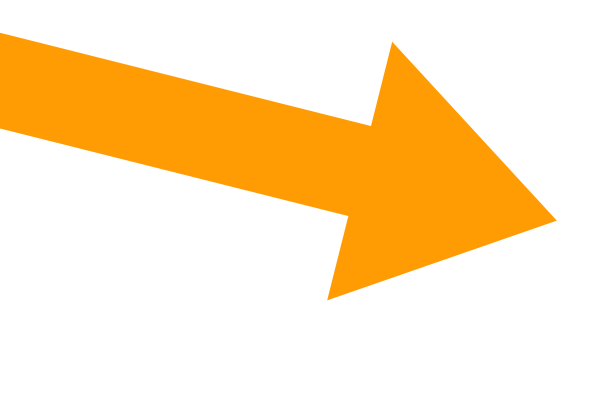

## Programmation dynamique

- plus courts chemins entre tous les noeuds d'un graphe (Warshall)
- plus longue sous-chaîne de caractères commune entre 2 chaînes (diff)

• algorithme de Warshall (le graphe est représenté par une matrice d'adjacence) le résultat est la matrice des plus courtes distances ( $n<sup>3</sup>$  opérations)

```
import sys; infini = sys.maxsize
def chemins_les_plus_courts (G) :
   n = len(G)r = copy.deepcopy(G) for k in range(n) :
      for i in range(n) :
       for j in range(n):
           r[i][j] = min (r[i][j], r[i][k] + r[k][j]) return r
```
**Exercice** Modifier la fonction pour retourner tous les chemins de distance minimale.

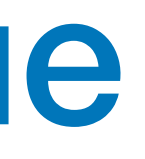

## Programmation dynamique

```
def new_matrix (m, n, v) :
    a = [\ ]; z = n * [v] for i in range(m): a.append (z.copy())
     return a
```

```
def longueurSSC (u, v) :
 m = len(u); n = len(v)lg = new_matrix (m+1, n+1, 0)p = new_matrix (m+1, n+1, 0) for i in range(1, m+1):
    for j in range(1, n+1):
      if \; u[i-1] == v[j-1]:lg[i][j] = 1 + lg[i-1][j-1]p[i][j] = DIAG;elif lg[i][j-1] > lg[i-1][j]:lg[i][j] = lg[i][j-1]p[i][j] = GAUCHE else :
         lg[i][j] = lg[i-1][j]p[i][j] = HAUT return (lg[m][n], p)
```
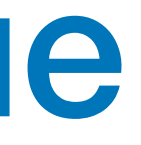

• plus longue sous-séquence commune entre 2 chaînes de caractères (commande Unix diff) [ on mémorise les solutions partielles —  $m \times n$  opérations ]

```
GAUCHE = 1HAUT = 2DIAG = 3
```
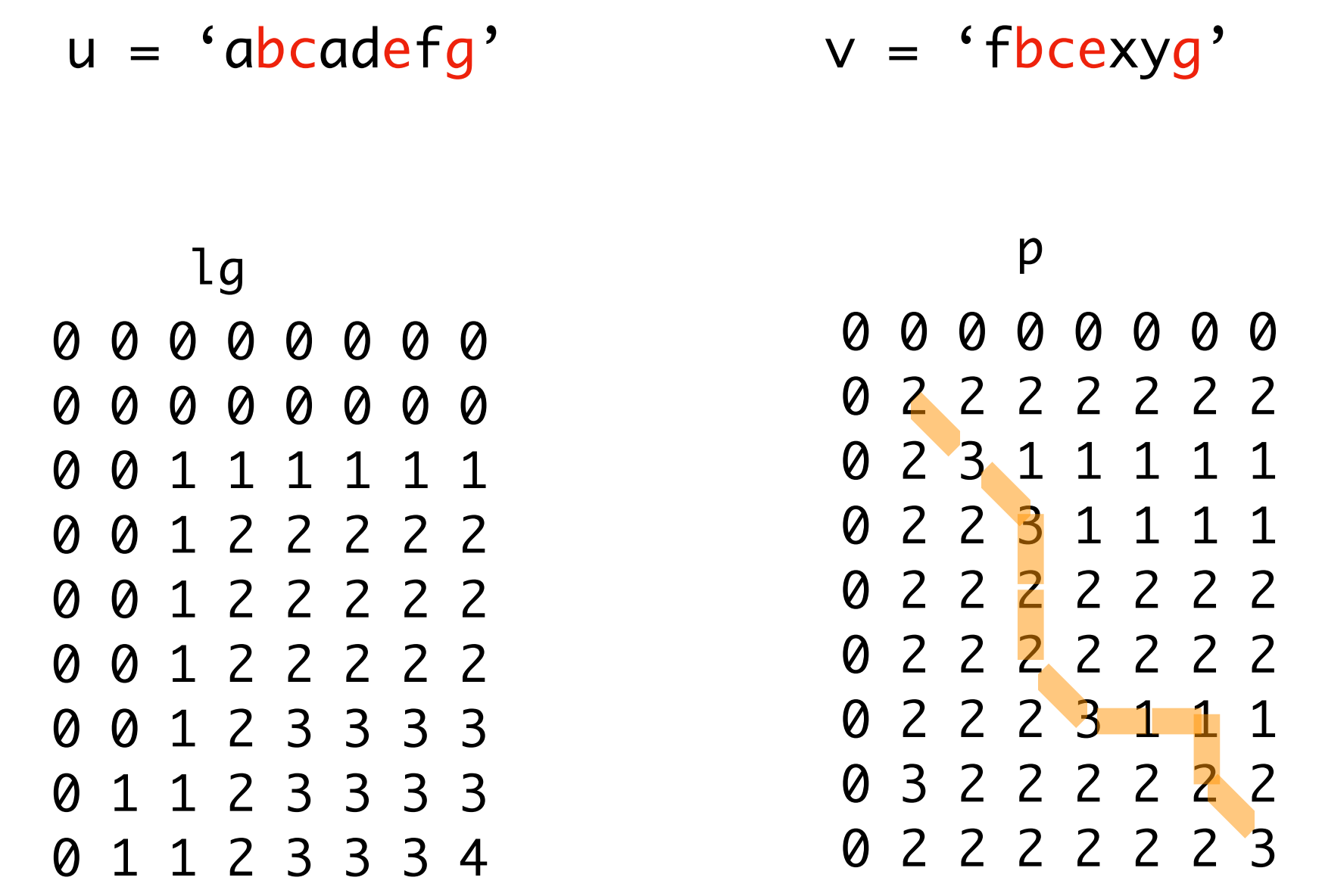

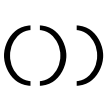

## Programmation dynamique

```
def ssc (u, v) :
 m = len(u); n = len(v)lg_p = longueurSSC (u, v)lg = lg_p[0]; p = lg_p[1]r = ''; i = m; j = n;while \lg > \theta :
   if p[i][j] == DIAG :r = u[i-1] + ri = i - 1; j = j - 1;lg = lg - 1elif p[i][j] == GAUCHE :
       j = j - 1 else :
       i = i - 1 return r
```

```
>>> ssc ('abcadefg', 'fbcexyg')
'bceg'
```
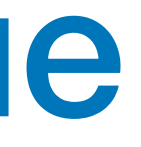

• plus longue sous-séquence commune entre 2 chaînes de caractères (commande Unix diff) [ on mémorise les solutions partielles —  $m \times n$  opérations ]

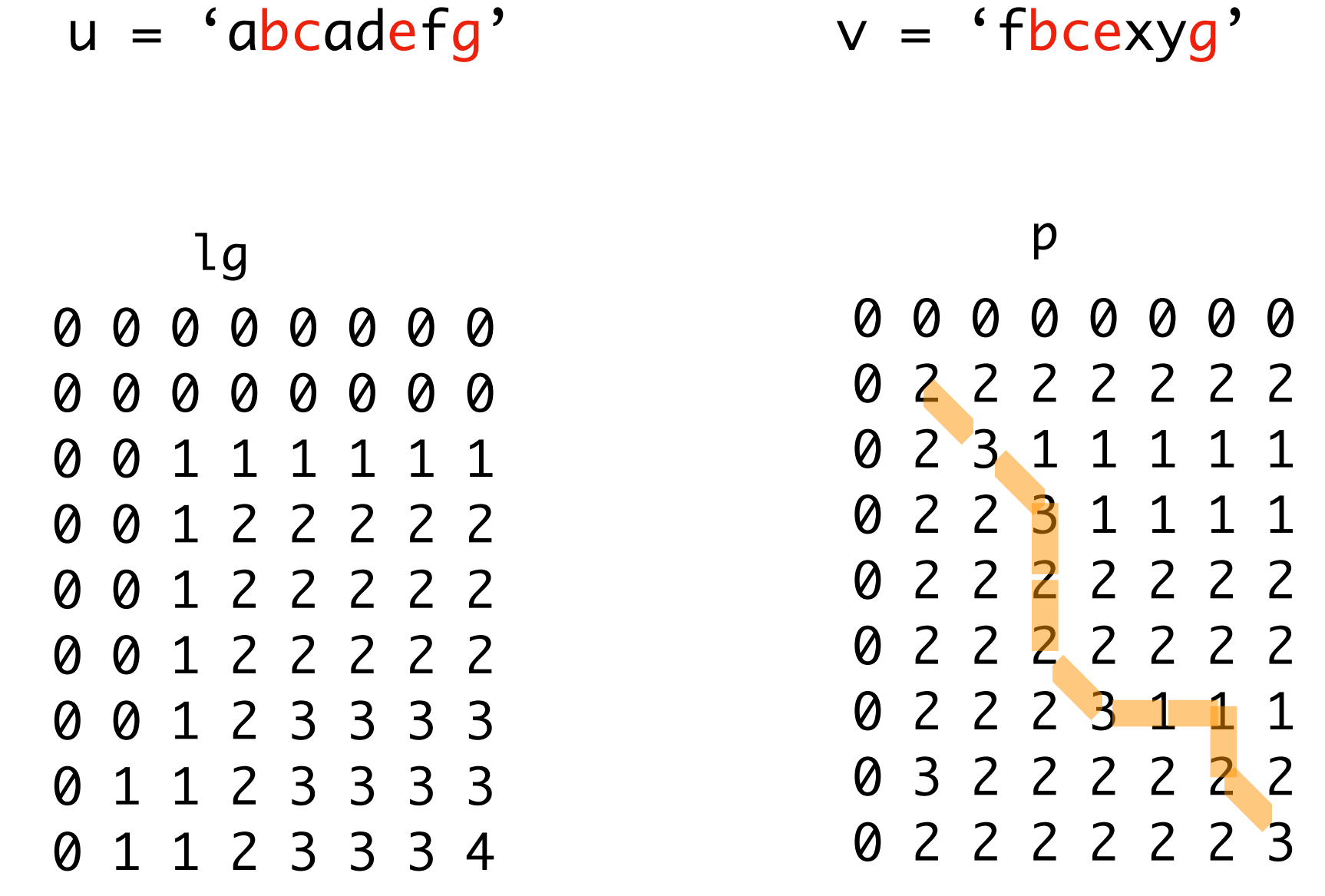

#### à faire

- analyses lexicale et syntaxique
- modularité et programmation objet
- programmation graphique
- algorithmes géométriques
- calculs flottants et méthodes numériques
- programmation de plusieurs fils de calcul
- assertions et logique des programmes
- introduction à l'informatique théorique
- etc

## vive l'informatique la programmation !

# et